# VALUESTAR L VL750/WG VL550/WG VALUESTAR G s

Ī

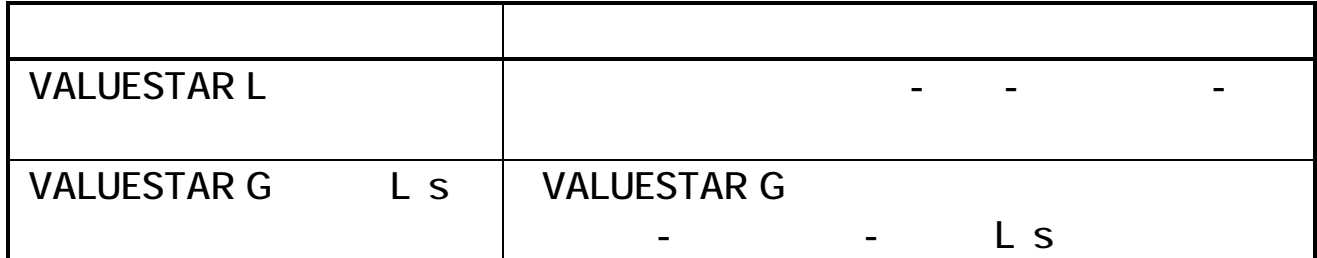

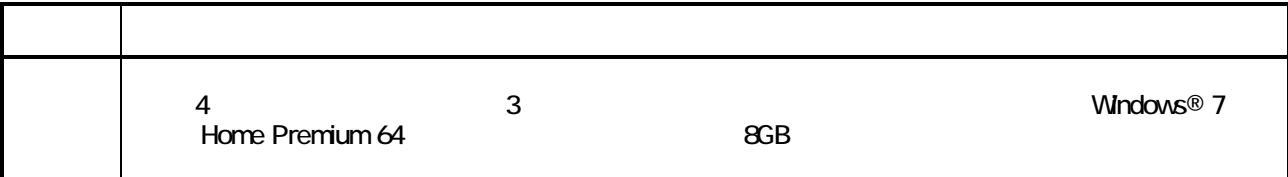

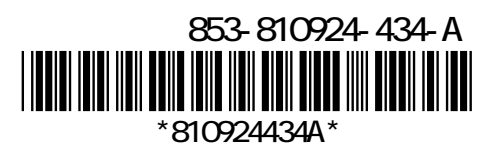

## **VALUESTAR G**

## PC-VL750WG PC-GV286VZ G

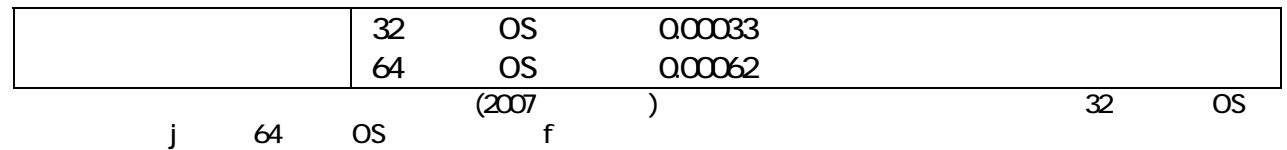

#### PC-VL550WG

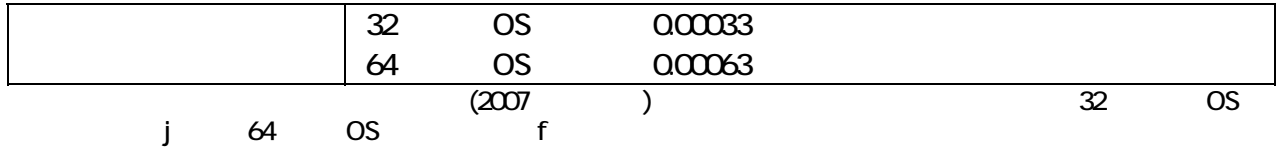

## PC-GV267VZ G

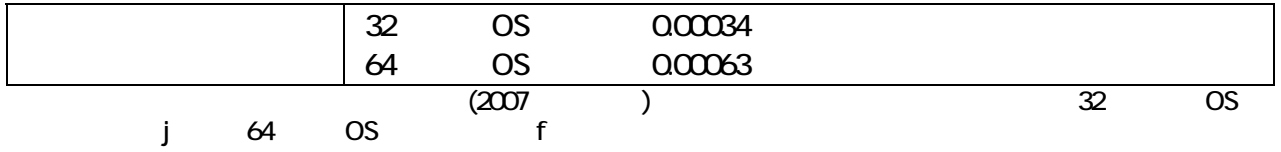

## PC-GV328VZ G

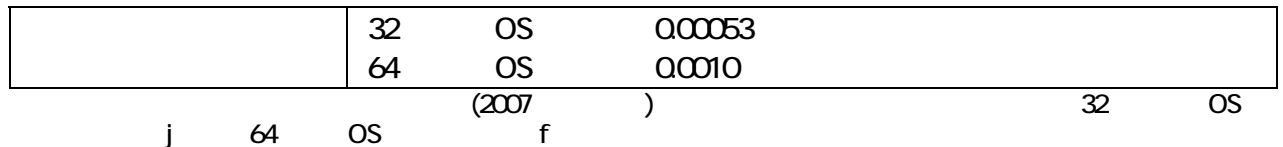